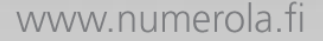

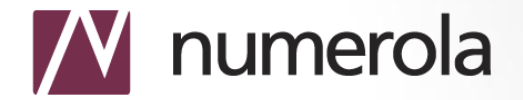

### **Multiphysics software for MDO at Numerola**

**Pasi Tarvainen Numerola Oy (Inc.) Jyväskylä, FINLAND**

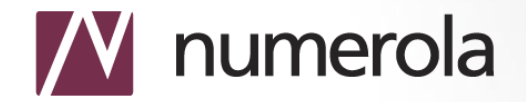

www.numerola.fi

# **CONTENTS**

- **-Numerola**
- **-Examples**
- **-Requirements for MDO software**
- **-Realization: Numerrin**
- **-Future needs**

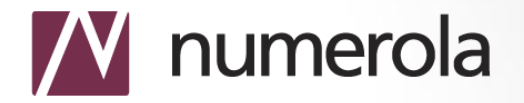

### **NUMEROLA**

- **Founded in 1998**
- **Employs 20 highly-educated professionals in numerical modelling, engineering sciences and software technology**
- **Implementation of hundreds of demanding customer projects**
- **Developed the concept** *Computational Technology Services* **that is offered together with Kuava Oy**

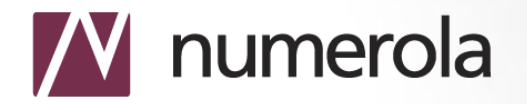

## **COMPUTATIONAL TECHNOLOGY SERVICES**

#### ▶ Service concept offering comprehensive tools for

- More efficient experimental design
- Computational product planning
- **Production optimization**

#### ▶ Service categories:

- -- Modeling and optimization
- -- Engineering analysis: CFD, acoustics, data-analysis,...
- -- Software solutions

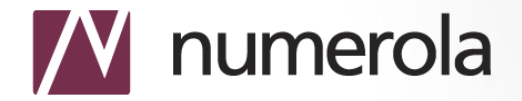

#### **EXAMPLE: Press sections of a paper machine**

**-simulator to examine press constructions of the press section**

**-multiphysics modeling coupled with model-based** 

- **optimization -easy-to-use end-user**
- **application**
- **-for the business-unit of**

**Metso Paper**

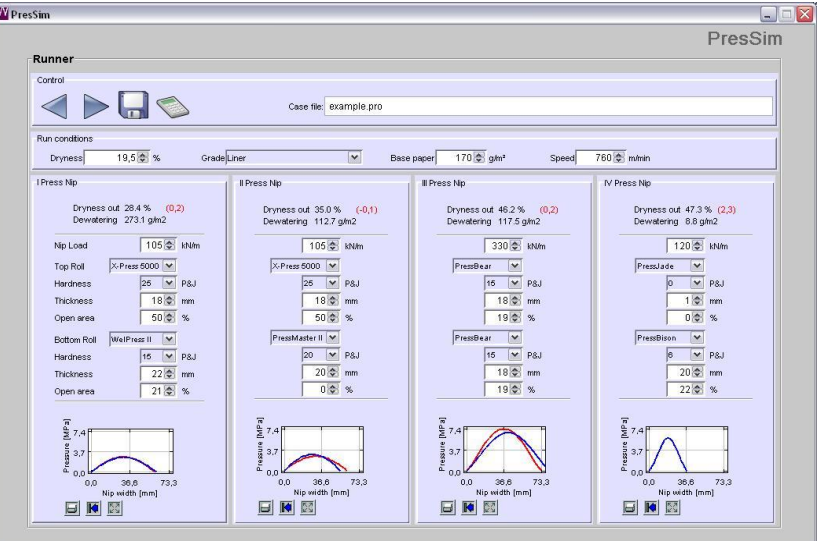

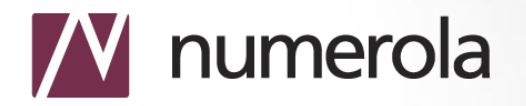

#### **EXAMPLE: Waveroller power plant**

- **A power plant concept developed by a Finnish company AW-Energy, where the ocean bottom wave motion is captured to produce energy**
- **First prototypes were installed on the coast line of Portugal during April 2007**
- **The device consists of a bottom wave capturing "wing" and hydraulic generator connected via hydraulic cylinder**

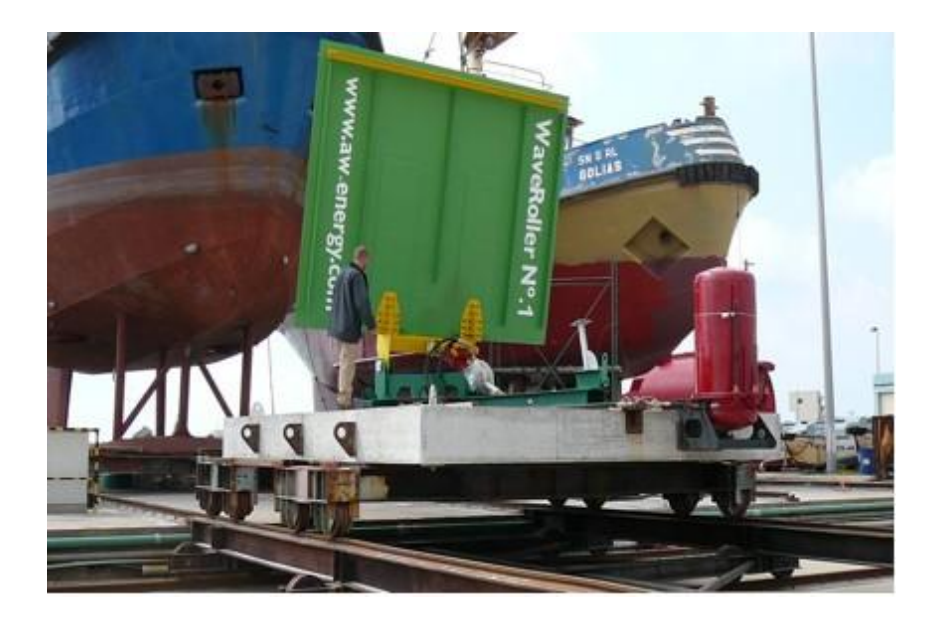

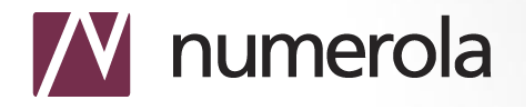

#### **EXAMPLE:** Coupled model for Waveroller power plant

#### **CFD model**

- **O** Deforming mesh
- Turbulent, time-dependent, 3D
- **O** Ocean velocity (wave height) is the only boundary condition
- Water flow induces torque on the wing

#### **Numerrin model**

- Hydraulic circuit
- **Coupling with the CFD model** via torque balance

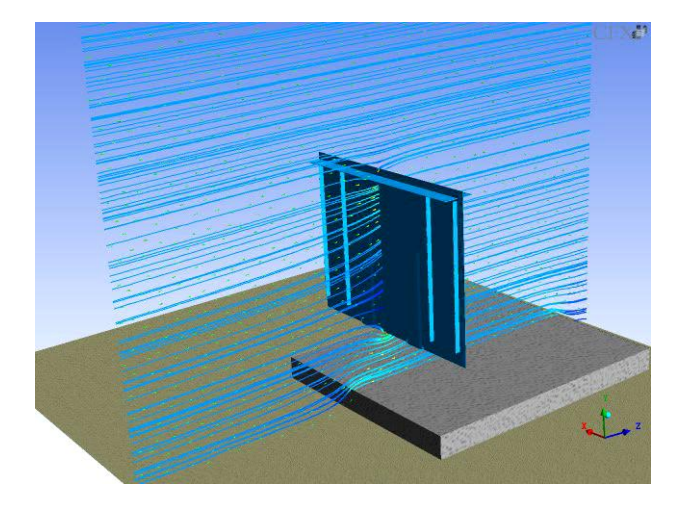

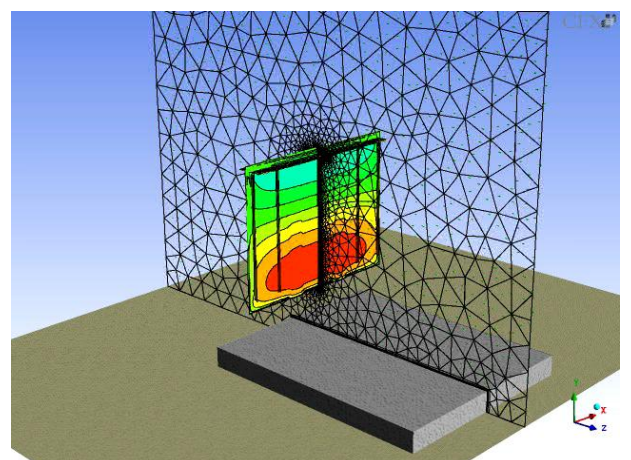

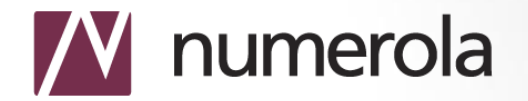

#### **REQUIREMENTS FOR MDO SOFTWARE**

- *Fast modeling response*
- *From unit process studies to the process line studies*
- *Coupling of physical, statistical, and expert models*
- *Multiobjective optimisation*
- *Usability: flexibility to analyse different set-up's and constructions*

## **W** numerola

### **REALIZATION: MODELLING**

- *The Numerrin software* **is a platform for development and utilisation of numerical models**
- **The Numerrin models**
	- are customisable
	- can be combined
- *Automatic differentiation***: nonlinear problems do not require any additional steps by the user**
- **Increasing library of prepared models and components**
- **Graphical tool for pre- and postprocessing as well as for using the existing components**

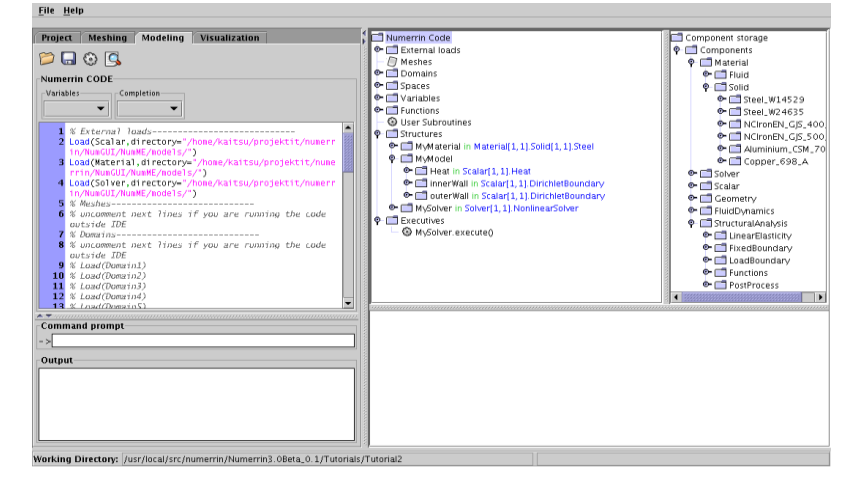

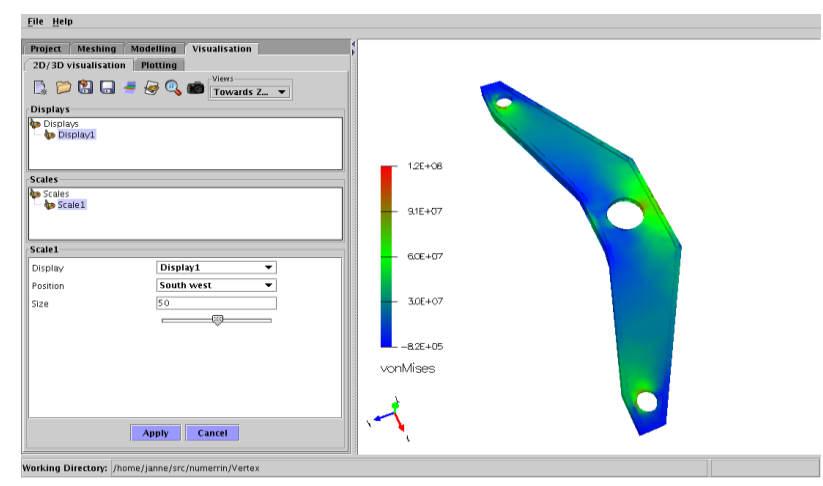

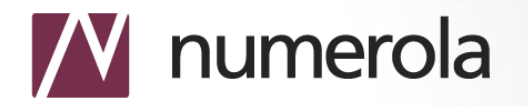

### **REALIZATION: OPTIMISATION**

- **Numerrin contains in-built model-based optimisation**
- **Provides e.g. dimensioning, shape and control optimisation, identification of parameters**
- **Efficient gradient-based optimisation methods may be utilised by means of automatic differentiation**
- **Shape sensitivities will be calculated for shape optimisation when needed**

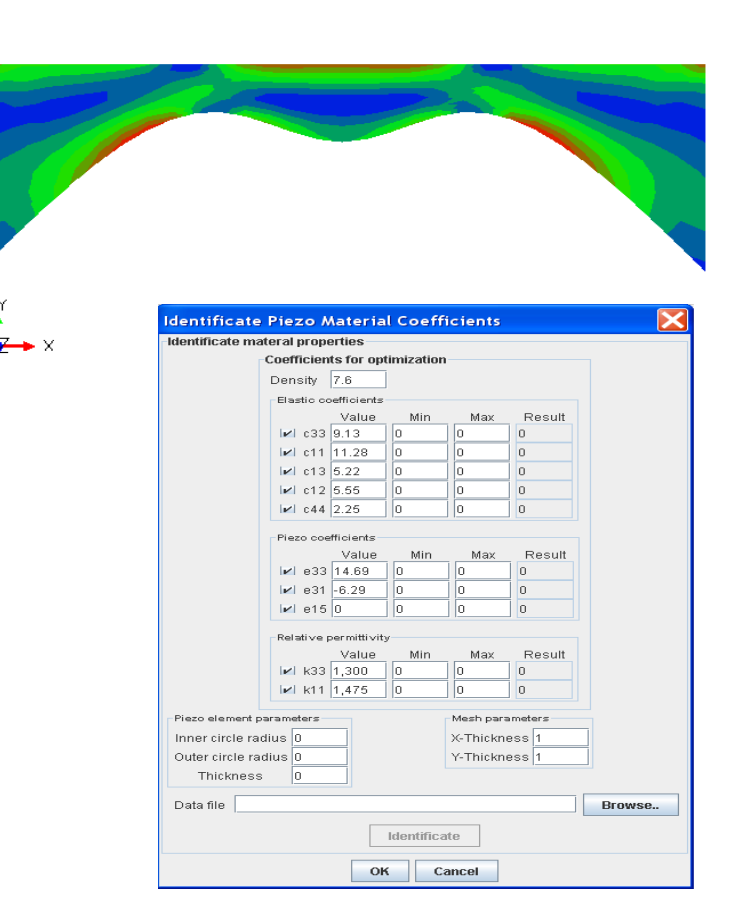

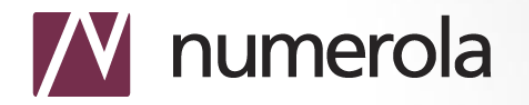

# **REALIZATION: SIMULATORS**

- **Numerrin-based modelling systems can be equipped with a graphical user interface according to customers' needs**
- **The user interface may include graphical components of the Numerrin environment**
- **Numerrin-based simulators may contain customisable models**

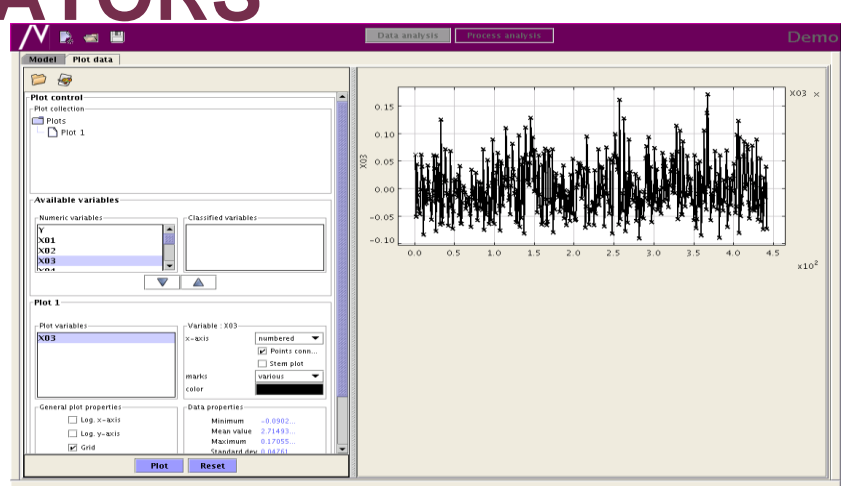

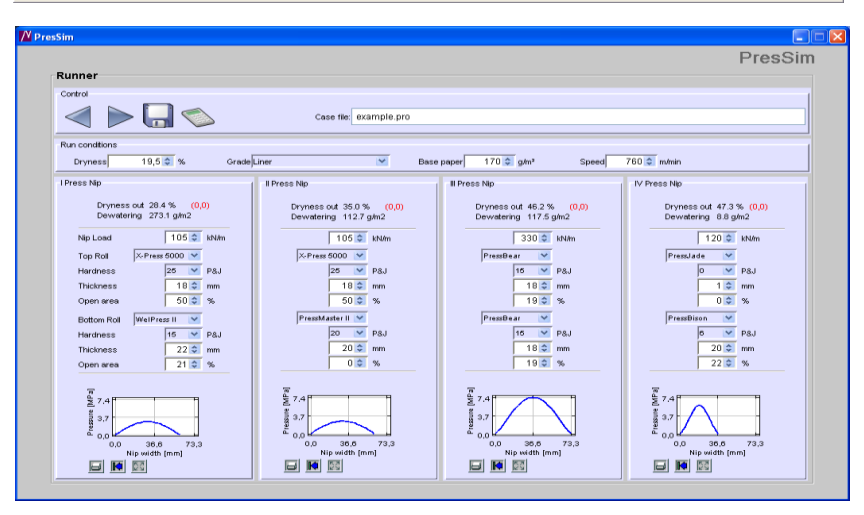

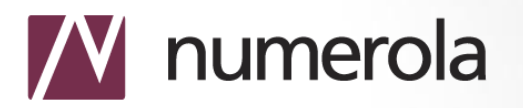

### **REALIZATION: SYSTEM AND SOFTWARE INTERFACES**

- **Numerrin can communicate with other modelling and simulation software.**
- **Benefits:**
	- Expanding the modelling systems
	- Interconnecting programs
	- Adding model-based optimisation

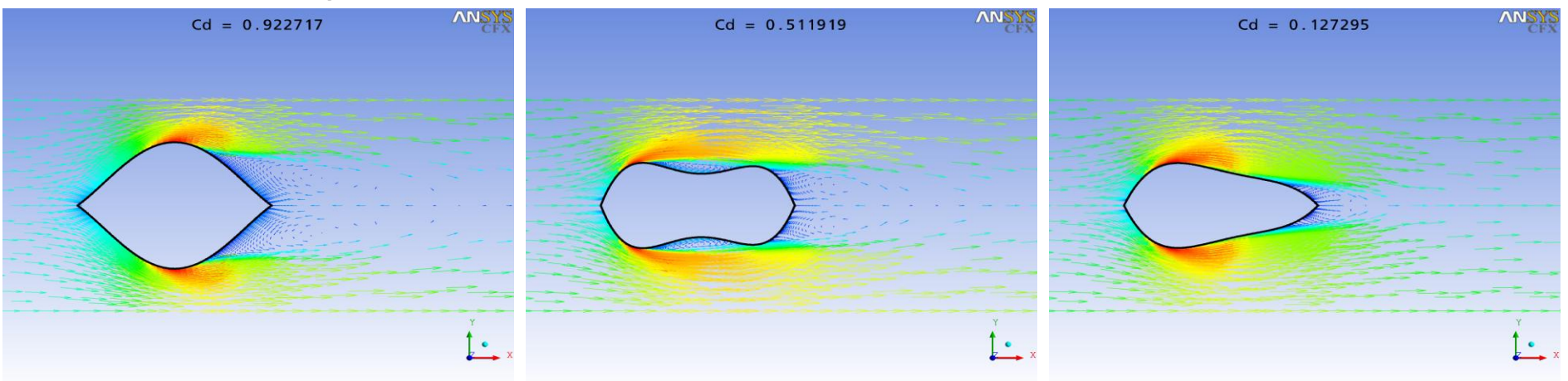

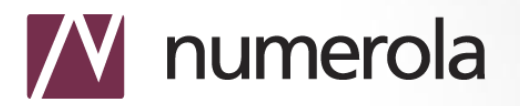

### **REALIZATION: NUMERRIN MODELING LANGUAGE**

*N***ovel programming language for development and simulation of numerical models:**

•**Object-oriented**

•**Java-like implementation: precompilation and execution environment**

•**Includes concepts and numerical methods (e.g. PDE capabilities) needed in mathematical modelling**

•**Syntax resembles mathematics**

•**File system supports management of the modelling cases**

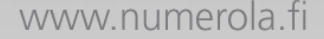

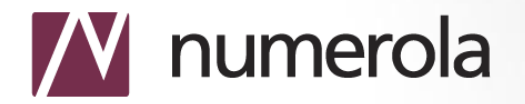

### **EXAMPLE: NUMERRIN LANGUAGE**

#### Equations

 $-\nabla (k\nabla T) = f(u)$ ,  $x \in \Omega$  $-\nabla \cdot (\sigma(T)\nabla u) = 0, x \in \Omega$  $\sigma(T) = c/T$  $f(u)=\sigma\|\nabla u\|^2$  $T=T_0 u=u_0, x \in F_1$  $k \nabla T \cdot \mathbf{n} = 0$ ,  $\sigma(T) \nabla u \cdot \mathbf{n} = 0$ ,  $x \in \Gamma$ ,

#### Variational formulation

Find T,  $u \in V = H^1(\Omega)$  such that  $r_1(T, u, \phi_1)=0$ ,  $r_2(T, u, \phi_2)=0$ , for all  $\phi_1$ ,  $\phi_2 \in \{v \in H^1(\Omega) : v_{r_1} = 0\}$ , where  $r_1(T, u, \phi) = \begin{cases} \int_{\Omega} k \nabla T \cdot \nabla \phi - f(u) \phi dx \\ T_{r_1} - T_0 \end{cases}$  $r_2(T, u, \phi) = \int \int \varphi \sigma(T) \nabla u \cdot \nabla \phi dx$  $|u_{r} - u_{0}|$ 

#### Numerrin

```
Load(Omega)
Load(Gamma1)
V = Space(Omega, 'Lagrange', 1)q in V(2)r in V(2)drda = Derivative(r, a)T \Rightarrow d11\mu \Rightarrow q[2]o=1.5 k=0.5 T0=20 u0=100
T = T0u = u0for it=1:20Integral(Omega,"Gauss",2)
  phi => BasisFunction(V)
  sigma = c/Tf = sigma * grad(u) dot grad(u)
  r[1] = k \cdot \text{grad}(T) dot grad(phi) -f * phi
  r[2] = sigma * grad(u) dot grad(phi)
 EndIntegral()
 Constraint(Gamma1,V)
  r[1] = T - T0r[2] = u - u0EndConstraint()
 q = q - LU(drda, r)if norm(r) < 1.e-6
    exit
 endif
endfor
```
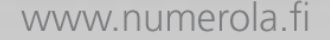

### **W** numerola

### **PROCESS LINE MODELLING**

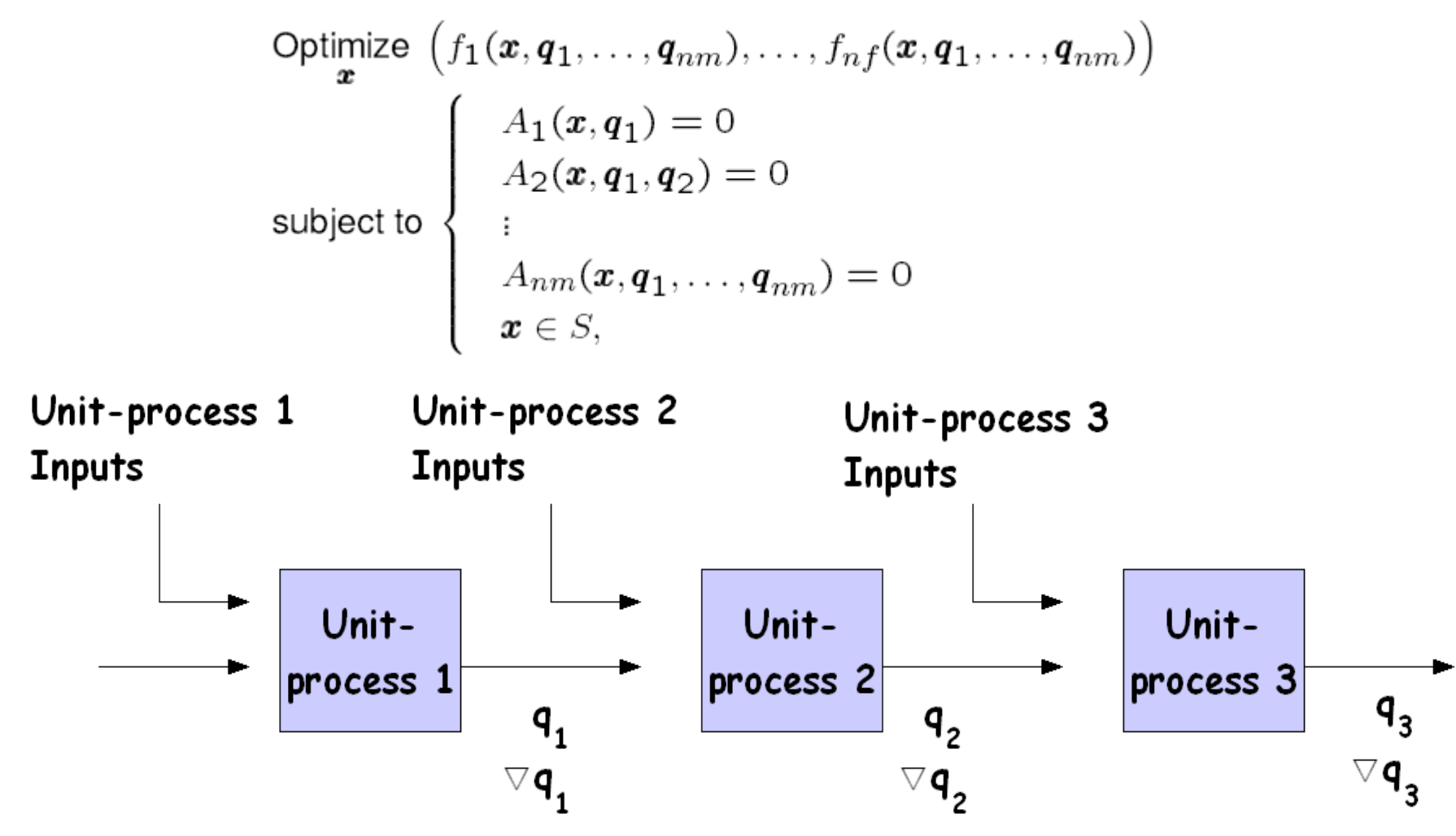

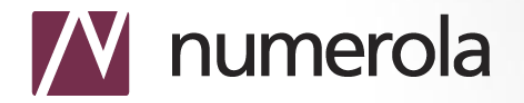

### **PROCESS LINE MODELLING**

```
• Defining the process line:
[Process line]
title = Example_construction
sections = UP1, UP2, UP3, UP4
```
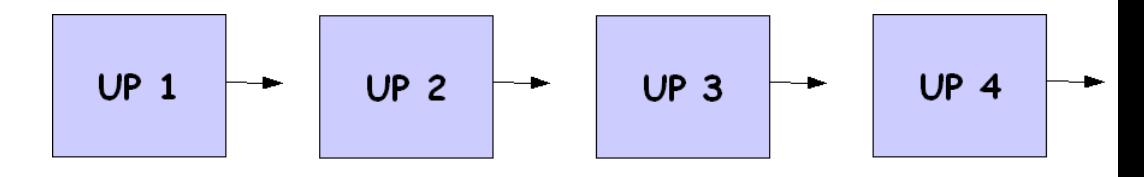

```
• Each unit process will be defined with the Numerrin language:
[UP1]
title = process_one
inputs = UPP11, UPP12
outputs = UPP13
model = UP1.num
  UPP13 = exp(UPP11) + 2.0*max( 1.5, abs(2.34 - UPP12) ) - 3.2
```
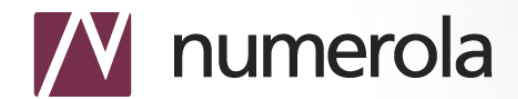

#### **EXAMPLE: PROCESS LINE MODELLING**

#### Model

 $[UP2]$  $title = process$  two  $inputs = UPP13, UPP14, UPP15, UPP16$  $outputs = UPP17$  $model = UP2$ . num

#### Equations

 $-\nabla \cdot (k \vee \nabla c) + \rho \mathbf{u} \cdot \nabla c = f$ 

#### Variational formulation

 $Find c \in V = H^1(\Omega) such that$  $r(c, \mathbf{u}, \phi) = 0$ , for all  $\phi \in |\nu \in H^1(\Omega)|$ , where  $r(c, \mathbf{u}, \phi) = \int_{\alpha} k v \nabla c \cdot \nabla \phi + \rho \mathbf{u} \cdot \nabla c \phi - f \phi dx$ 

#### $UP2.num$

```
% Preprocessing
\sin = UPP13
```
% FEM definitions etc.

```
Integral(Domain 1," Gauss", 3)
```

```
r = k * nu * ((grad(c, 1) * grad(phi, 1) +\text{grad}(c,2)*grad(phi,2)) +
 rho*(\psi dot grad(c))*phi - f*phi
EndIntegral
```

```
Constraint(Inlet boundary, V)
 r = c - c in
Endconstraint
q = q - LU(A, r)UPP17 = q % Postprocessing
```
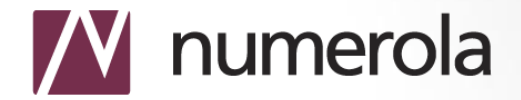

www.numerola.fi

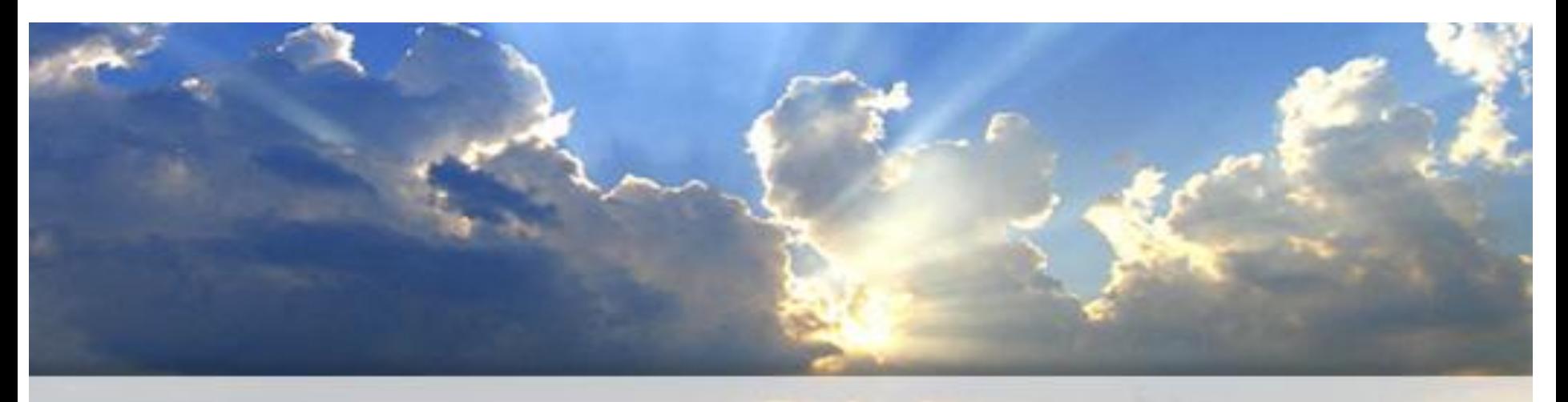

See the light of numbers

# **www.numerola.fi**